#### **podRUNNER**°

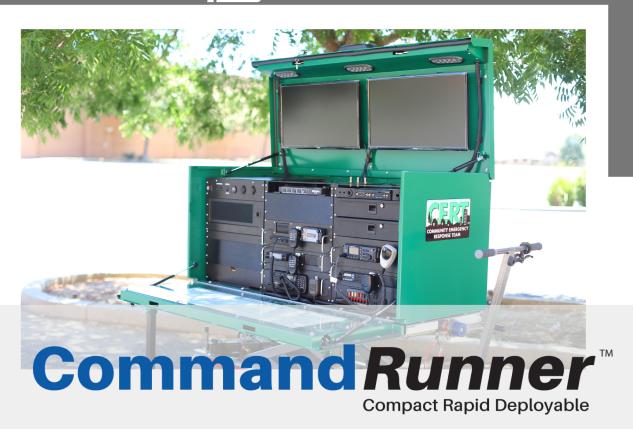

## We are Communications & Incident Command. Anytime. Anywhere.

The CommandRunner™ is the critical piece supporting your Department's emergency communication and disaster response plan. A compact, rapid deployable command center with full radio, Internet and programmable CAD solutions. With its secure, weather-resistant enclosure, the CommandRunner™ features a complete, self contained power supply for all on-location communication needs.

- Incident or Tactical Command Post
- All-In-One Platform for Field Communications
- Single Person Deployment
- Wi-Fi Hotspot
- FirstNet™ Certified Router

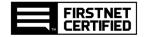

Rapid, Full-Featured, Rugged & Self-Sustained

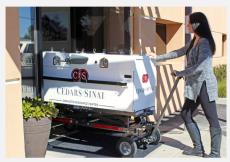

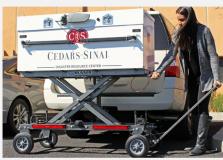

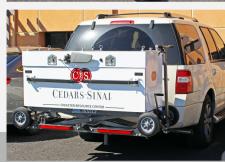

# Command Runner Compact Rapid Deployable

### We are Communications & Incident Command. Anytime. Anywhere.

### How we work for your Department...

- Mobile Internet Connection
- Wi-Fi Hotspot
- Remote Server
- Backup Security Site
- FirstNet™ Certified Router
- Enables Cell Phone Use Including FirstNet™

- Fully Customizable
- Single Person Deployment
- Easily Stored Indoors
- Helicopter Sling Loaded Capability
- Easy Transport on Any Trailer Hitch
- Turn-Key Solution
- Supports Most CAD Software

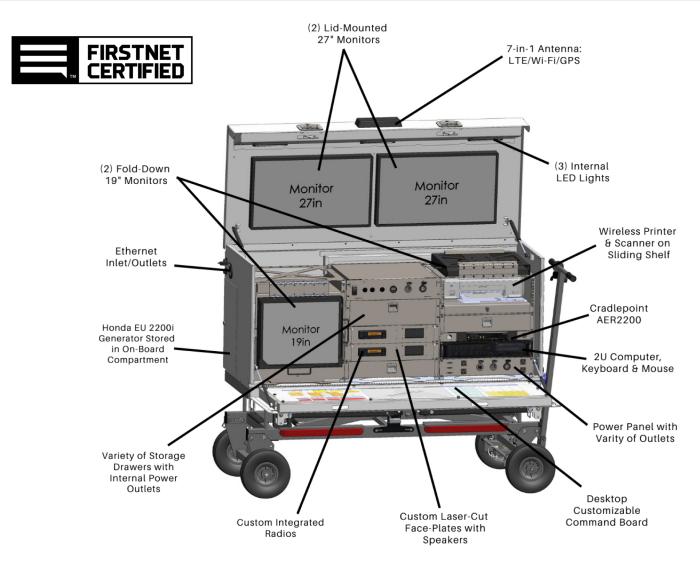

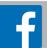

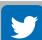

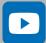

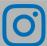